# **МІНІСТЕРСТВО ОСВІТИ І НАУКИ УКРАЇНИ ХЕРСОНСЬКИЙ ДЕРЖАВНИЙ УНІВЕРСИТЕТ Факультет комп'ютерних наук, фізики та математики Кафедра комп'ютерних наук та програмної інженерії**

# **Технології віртуальної та доповненої реальності для вивчення шкільного курсу інформатики**

# **Кваліфікаційна робота (проєкт)**

на здобуття ступеня вищої освіти «бакалавр»

Виконала: здобувачка 4 курсу 432 групи Спеціальність: 014.09 Середня освіта (Інформатика) Освітньо-професійна програма: Середня освіта (Інформатика) Татаринцева Анастасія Максимівна Керівниця: к. пед. н., доцент Кушнір Н.О. Рецензент: вчитель методист Сташко Юрій Васильович

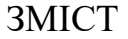

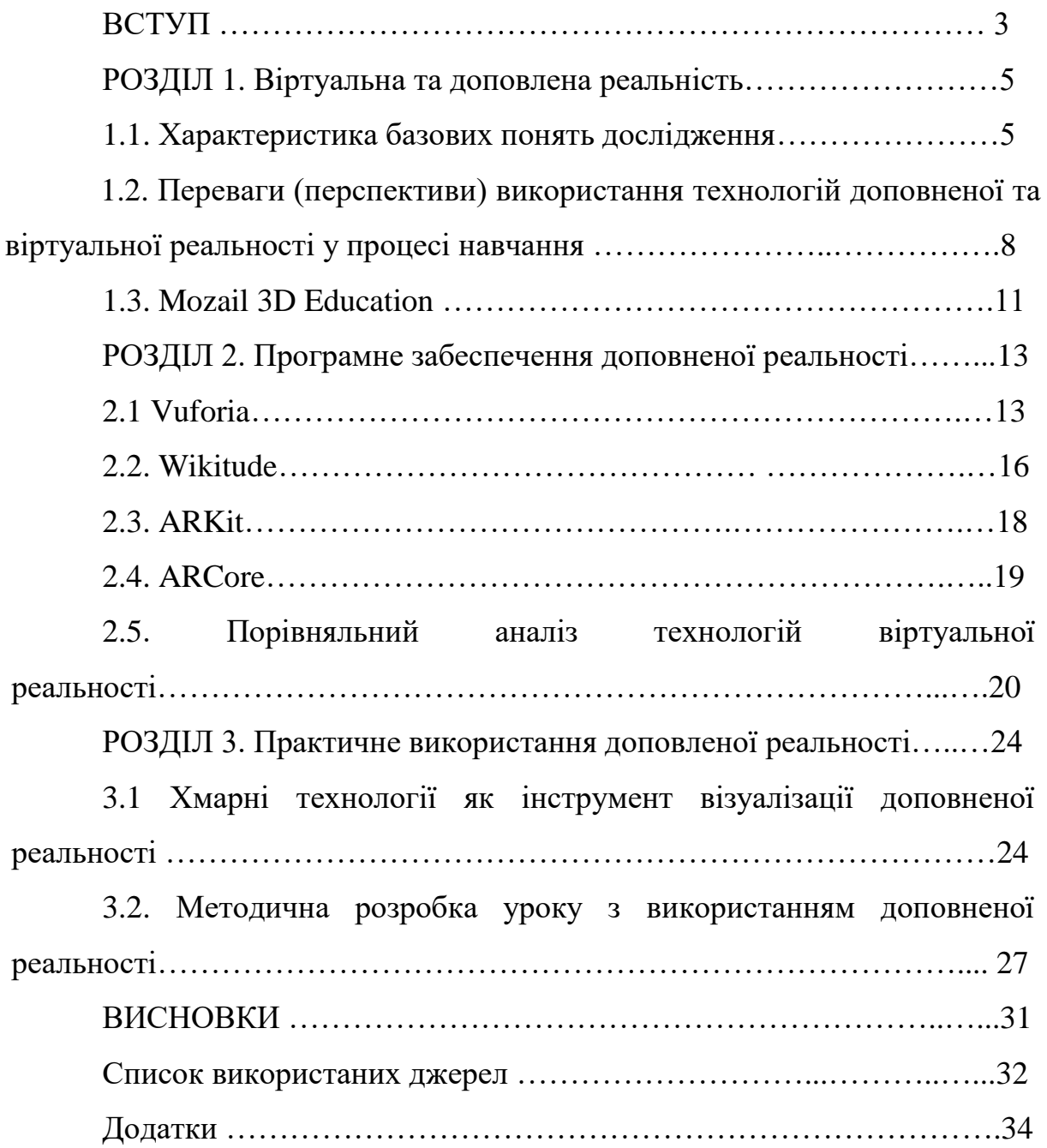

#### ВСТУП

Світ сучасних інформаційних технологій не стоїть на місці. Зміни вносяться щороку для покращення якості та змісту навчання. Наразі активно вводять в школи та практикують нові технології навчання НУШ. Актуальність впровадження технологій доповненої реальності в процес навчання інформатики, щоб спростити та зробити навчальний процесс максимально легким, комфортним та цікавим. Стратегія розвитку національної системи освіти має бути відповідним чином розроблена та відповідати вимогам сучасних інтеграційних та глобалізаційних процесів. Впровадження системи освіти в європейську та світову систему освіти, постіндустріальний розвиток, сталий рух і розвиток України та національну інтеграцію забезпечують:

- створення безпечного освітнього середовища знань;
- наукова та інноваційна освіта, підвищення рівня інноваційної освіти;
- сучасна освітня інформація, що відповідає віковим особливостям та освітнім запитам учнів;
- забезпечення національного контролю якості системи освіти;
- створення сучасної матеріально-технічної бази системи загальної середньої освіти.

**Метою** даної роботи це дослідження технології віртуальної та доповненої реальності, можливості використання цих технологій на уроках інформатики в школі.

**Об'єктом дослідження** є вивчення технологій доповненої реальності на уроках інформатики в загальноосвітніх навчальних закладах.

**Предметом дослідження** є технології доповненої реальності як засіб підтримки навчально-дослідницької діяльності учнів

Для досягнення поставленої мети були створені такі **завдання**:

1. Провести порівняльний аналіз сучасних технологій доповненої реальності та способів їх впровадження.

2. Визначити особливості використання технологій доповненої реальності в освітньому процесі школи, особливо в навчанні та викладанні інформатики.

3. Визначити перспективи хмарних технологій для впровадження засобів доповненої реальності

4. Розробити конспект уроку з використанням технологій доповненої реальності

Методи дослідження:

- теоретичні: аналіз, синтез та узагальнення наукових та спеціалізованих джерел з розробки уроку з використанням доповненої реальності для вибору методів розробки та проектування уроку такого типу;
- інтерпретаційні методи, що дозволяють узагальнити та пояснити встановлені факти та їх зв'язки;
- практичні: порівняння віртуальної та доповненої реальності; розробка уроку з використанням технологій доповленої реальності

#### РОЗДІЛ 1

## ДОПОВНЕНА РЕАЛЬНІСТЬ

## 1.1. Характеристика базових понять дослідження

Згідно з вільною енциклопедією, реальність (від лат. realis матеріальний, дійсний, res — річ, предмет) — філософський термін, що позначає все, що існує (було або буде) в дійсності. Визначення того, що є, а що ні, є складною онтологічною проблемою, і термін істина використовується серед філософів по-різному залежно від філософського напряму чи школи. Істина як властивість речі, не такої, як її уявляють, а реального стану з реальним розумом. [1].

Іноді «реальність» розумiється в широкому сенсі як стан об'єктiв, і, наприклад, віртуальна реальність вiдноситься до штучного світу, створеного комп'ютерним моделюванням. Тому змішана реальність частково відтворює реальний світ у комп'ютернiй симуляцiї та додає до нього штучно створенi елементи.

Доповнена реальність – це метод візуалiзацiї, який має справу з поєднанням реальних об'єктів і інформації, створеної комп'ютером. Основною ідеєю доповненої реальності є поєднання реальності та віртуальної реальності. Загальна інформація, наприклад зображення, аудіо та данi GPS, накладається на реальне середовище для створення доповненого середовища. Вчені в цій галузі виділяють три основні функціональні особливості доповненої реальності: передача в режимі реального часу положення уваги в просторі (координати і в малому масштабі), композиція реальної структури з віртуальною композицією в кожному вигляді.

Різниця між VR, MR і AR. Ось основні визначення VR, MR та AR: Віртуальна реальність (VR): взаємодія з віртуальними об'єктами. VR (віртуальна реальність) 3D - 360 градусів. Технологія VR – можливість взаємодії з комп'ютерною симуляцією середовища i. Візуальні та звукові (аудіовізуальні) ефекти призначені для створення тривимірного

зображення на моніторі комп'ютера або спеціально підготовлених екранах, доповнюючи цифровий світ.

Віртуальна реальність – це повністю штучна реальність, яка використовує новітні технології. Це технологія, яка дозволяє користувачеві взаємодіяти з комп'ютерним моделюванням середовища. Візуальні та акустичні ефекти часто базуються на проектуванні тривимірних зображень на монітор комп'ютера або спеціально підготовлені екрани, що підсилює ефект занурення в цифровий світ. В оточенні ними користувач може взаємодіяти та рухатися в середовищі, створеному завдяки стереоскопічним окулярам. Тривимірна перспектива оновлюється залежно від руху користувача [2].

Ось основні визначення VR, MR і AR: Віртуальна реальність (VR): штучний світ, який покращує вашу взаємодію з віртуальними об'єктами. VR (Virtual Reality) - віртуальна реальність - повністю змодельована реальність за допомогою сучасних технологій. Це не просто 3D або 360 градусна погода, тут є звуки, тактильні відчуття і навіть запахи. VR — це технологія, яка надає користувачам досвід роботи в середовищі комп'ютерного моделювання. Більшість візуальних і звукових ефектів (аудіовізуальних) засновані на проекції тривимірних зображень на монітор комп'ютера або спеціально підготовлені екрани, які посилюють ефект занурення в цифровий світ. Технологія доповненої реальності широко поширена в галузі нерухомості, оскільки вона вимагає відносно невеликої обчислювальної потужності та підходить для різноманітних персональних мобільних пристроїв.

Змішана реальність (MR) - це технологія, яка поєднує віртуальний світ з реальним. Вона може включати віртуальні об'єкти у реальному світі або реальні об'єкти у віртуальному світі, або ж віртуальні об'єкти у віртуальному світі. MR є гібридом віртуальної реальності (VR) та доповненої реальності (AR), проте в основі його лежать віртуальні елементи. MR можна спостерігати за допомогою спеціальних гарнітур,

таких як Microsoft HoloLens, які дозволяють користувачам досліджувати цифрові віртуальні середовища. Змішана реальність дозволяє злити реальний та віртуальний світи, створюючи нові можливості для кожного користувача.

Тобто основна мета AR – доповнити наявну iнформацію про об'єкт та його оточення та покращити сприйняття інформацiї. Інтеграція додаткових елементів в зображення камери має відбуватися в режимі реального часу, бути інтерактивною і давати користувачеві можливість вільно переміщатися в трьох вимірах.

### 1.2. Яка користь доповненої та віртуальної реальності для навчання

Технології віртуальної та доповненої реальності дозволяють учням старших класів і коледжів заглиблюватися в теми, аналізувати наслідки світових подій, брати участь в археологічних експедиціях тощо. дає цікавий спосіб для Доповнена та віртуальна реальність дають можливості, до яких студенти зазвичай не мають доступу.

Надання більш захоплюючих, а в деяких випадках і безпечніших освітніх можливостей стане однією з найбільших сфер розвитку XRтехнологій у 2022 році та надалі. На це є кілька причин: по-перше, освіта, особливо освіта дорослих, переміщується в Інтернет і дистанційно разом з усіма іншими аспектами нашого життя.

Технології XR дозволяють учням легко візуалізувати концепції цікавими способами — від арифметичних чисел до історичних подій і навіть внутрішньої роботи реальності, яку розкриває квантова фізика. Наявні дані показують, що візуалізація покращує навчання на 75-90% замість читання сухих фактів.

Термін XR існує вже десятиліттями, і він виник у 1960-х роках, коли Чарльз Вайкофф запатентував плівку з галогенідом срібла під назвою "XR" для фотографування подій з дуже яскравим світлом, таких як атомні вибухи. З того часу термін поступово став популярним, оскільки виробники пристроїв намагаються продемонструвати нові технології та покращення. Інтерфейси користувачів, що використовують різноманітні оновлення та принципи роботи, часто називаються XR. Наприклад, ви вже користуєтеся принаймні одним додатком XR - Google Maps. Вуличний режим карт є технічною формою XR, оскільки він використовує супутникові дані для навігації. Також можна назвати XR використанням віртуальних фонів і фільтрів "Я не кіт" в програмі Zoom.

5 фактів про Always Tech:

- Ясність. У вільному віртуальному просторі можна детально розглянути будь-який процес чи об'єкт, що зручно для перегляду малюнків у підручнику. Наприклад, anatomyuo використовується для вивчення товстої структури малих ünow deicles, beriff GmbH
- Концентрація. У віртуальному середовищі забезпечує повний захист зовнішнього матеріалу.
- Максимальна відданість. Immersive Technologies забезпечує керування сценаріями подій та програмне забезпечення. Експерт студентських історичних подій у науці чи хімії.
- Безпека. За допомогою технологій VR і AR можна виконати складну операцію, керувати спортивною машиною чи навіть космічним кораблем, експериментувати з небезпечними хімікатами, не завдаючи шкоди собі та навколишньому середовищу.
- Продуктивність. Вчені Університету Меріленд намагаються з'ясувати, чи існує певне око. Під час експерименту одна з груп одягла шоломи віртуальної реальності, з'явилися комп'ютери. При цьому група, яка вивчала зображення за допомогою VR-шоломів, показала результат на 10% вищий за учасників іншої групи. [3]

Нові технології також відіграють важливу роль у навчанні дітей з фізичними, соціальними чи когнітивними вадами. Нарешті, технології занурення можна використовувати для створення інклюзивного навчального середовища, яке враховує потреби та здібності кожної людини. Це може стати одним із найважливіших кроків у демократизації знань. Технічні компанії активно працюють над формуванням освітнього контенту. Наприклад, компанія Lenovo розробила спеціальну віртуальну класну кімнату, яка може створити інтегроване навчальне середовище та зробити повсякденне шкільне життя більш цікавим і приємним для учнів і вчителів. Такий віртуальний клас складається з різноманітних пристроїв (гарнітури віртуальної реальності, планшетів, роутерів), а також програмного забезпечення та потужних освітніх програм для дітей різного

10

віку. А в партнерстві з Google компанія створила понад 700 віртуальних турів, які студенти можуть здійснити в будь-яку точку світу: від глибин світового океану до найвідоміших музеїв Європи.

1.3. Mozail 3D Education

Зазвичай у вчителів немає часу малювати 3D моделі, а додаток Mozail 3D робить все за вчителя. Немає порівнянних аналогів, якщо говорити про інформатику. Але так, аналогічні додатки з 3D моделями інших тем.

Популярний додаток від Mozaik Education. Ви можете використовувати та вивчати понад 1200 3D-моделей у новому форматі. Тривимірні сцени супроводжуються високоякісною анімацією, саундтреками та цікавими вікторинами, спеціально розробленими для сцен.

Однак програмне забезпечення вимагає активного підключення до Інтернету.

Використовуючи такі анімації, ви можете позбутися нудного навчання і висміяти його. І дітей це може дуже зацікавити, особливо в початковій та середній школі. А якщо у вас є відповідне обладнання, ви можете просто скористатися віртуальною реальністю та зануритися у внутрішній світ комп'ютерів та комп'ютерних технологій, відвідати стародавній Акрополь, відвідати музеї тощо. Повний досвід віртуальної реальності надають лише пристрої, які пропонують це. Вони оснащені гіроскопом.

Усі анімації, позначені піктограмою подарункової коробки, доступні для безкоштовного завантаження на ваш підтримуваний пристрій. А якщо ви створите безкоштовний обліковий запис, ви зможете вивчати 5 анімацій щотижня. Якщо вам потрібно більше, купіть преміум-акаунт.

Є сцени для вивчення таких предметів, як математика, фізика, біологія, хімія, географія, мистецтво, інженерія, історія та багато інших видів науки.

Більшість 3D сцен підтримують українську мову, а також доступні іншими мовами, що є можливістю попрактикуватися у вивченні іноземної мови. Крім того, вчитель може вибрати між початковою, середньою та старшою школою або за класами.

Більшість сцен озвучено музикою та анімовано, а наприкінці навчання ви маєте можливість перевірити свої знання у цікавій вікторині.

Щоб контролювати сцену, виконайте наступне;

Ви можете повертати сцену, проводячи пальцем по екрану, зводячи пальці та масштабуючи. Щоб перемістити сцену на екрані, потрібно використовувати три пальці одночасно або вибрати інструмент для переміщення, натиснувши на відповідну іконку. Ви можете перемикатися між переглядами за допомогою кнопок нижче. Деякі сцени настільки смішні, що можна вибрати правильний шлях.

Щоб переглянути інформацію, потрібно натиснути на іконку з буквою i: деякі кадри сцен супроводжуються об'єктами. Вам потрібна іконка з буквою, щоб перемістити або закрити його. Два кола внизу кожного кута дозволяють відображати інструменти меню. Використовуйте піктограми динаміків і сигнал дзвінка, щоб налаштувати звуки.

У режимі віртуальної реальності вам потрібно рухати головою вліво або вправо, щоб побачити панель навігації. Озираючись назад або під час ходьби, ви можете вимкнути його. (Додаток А)

Таким чином, вчитель, який готується до уроку, може легко підібрати 3D модель, яка підходить для уроку, що значно спрощує підготовку уроку вчителя та вносить різноманітність в урок.

#### РОЗДІЛ 2

# ПРОГРАМНЕ ЗАБЕСПЕЧЕННЯ ДОПОВНЕНОЇ РЕАЛЬНОСТІ

2.1 Vuforia

Основним механізмом технології є Augmented Reality SDK (Software Development Kit) займається всім процесом розробки AR, в т.ч. Відтворення контенту та накладання віртуальних і цифрових об'єктів Інформація з реального світу. SDK — це набір інструментів розробника

Програмне забезпечення в пакеті з можливістю встановлення. Вона полегшують створення програм за допомогою компілятора, налагоджувача та іноді програмне середовище. В основному вони залежать від комбінації обладнання комп'ютерна платформа та операційна система.

Vuforia Engine - це сучасне середовище, в якому компанії та розробники може створити захоплюючий досвід AR. Платформа Вуфорія, розроблений, щоб допомогти компаніям спілкуватися з клієнтами новий рубіж досвіду, чудовий для брендинга.

Движок дозволяє демонструвати 3D-продукти та організовувати інтерактивні заходи. Проводьте кампанії та розробляйте унікальні програми. Завдяки можливостям доповненої реальності, доступним компанією Vuforia може створювати нові простори для взаємодії з користувачами.

Дана програма має певні особливості, наприклад, можливість додавати фонові ефекти та робити програму схожою на рентгенівський знімок пристрій або додати нічне бачення. Крім того, можна додавати віртуальні кнопки та створювати віртуальні інструменти для взаємодії. На панелях додаткових компонентів реальності можна створити відео.

• Перевірити оклюзію - відобразити зображення в межах або приховані у фізичних об'єктах

• Multi-Targets - Рішення для об'єктів з плоскими поверхнями і множинними партії

• Цільова область - цілі з 3D-скануванням певного місця

• Повні моделі – доповнена реальність створена на основі 3Dмоделей

• Об'єктні цілі - створюються шляхом сканування реальних об'єктів

• Циліндричні мішені – циліндричні мішені дозволяють розміщувати AR-контент на циліндричні предмети

• Vumarks – миттєво ідентифікуйте та додавайте вміст до ряда об'єктів

Перевагами двигуна Vuforia є:

• Широкі можливості націлювання – Vuforia дозволяє розробникам додавати інтерактивні можливості AR до різних об'єктів і середовищ.

Можливості Vuforia охоплюють різноманітні цільові простори, шаблони цілей, цільові об'єкти та циліндричні цілі, що сприяє поліпшенню взаємодії віртуального контейнера з фізичним світом. Інструменти, що доступні в екосистемі Vuforia, дозволяють збирати фізичні дані швидко та надійно для використання у різних середовищах з допомогою передової технології комп'ютерного зору, що забезпечує неймовірну точність AR-досвіду.

Крім того, рішення Vuforia дозволяє створювати нові AR-сервіси, додавати розширену функціональність до існуючих продуктів та оновлювати навчальні посібники з розширеним вмістом, що сприяє творчому розширенню. Vuforia працює з усіма основними платформами розробки та забезпечує гнучкість.

Vuforia також дозволяє охопити широку аудиторію за допомогою різноманітних підтримуваних пристроїв, включаючи смартфони, планшети та гарнітури та окуляри AR, такі як Microsoft HoloLens.

Команда Vuforia пропонує можливості динамічного виявлення, що забезпечують глибше розуміння технологій, дозволяють перемикатися між зображеннями, середовищами та 3D-об'єктами та надають розробникам багато простору для роздумів. Якщо виникає потреба, команда Vuforia готова надати додаткову підтримку.

#### 2.2. Wikitude

Wikitude, розташована в Зальцбурзі, Австрія, є провайдером мобільних технологій доповненої реальності. Заснована в 2008 році, компанія спочатку спрямовувалася на створення додатку доповненої реальності з використанням браузера Wikitude World. У 2012 році компанія переструктурувалася і запустила Wikitude SDK, який використовує розпізнавання та відстеження зображень, технології геолокації та 3D-візуалізацію. У вересні 2021 року Wikitude була придбана компанією Qualcomm. Їх основний продукт - це Wikitude SDK, який був вперше запущений у жовтні 2008 року і містить розпізнавання та відстеження графіки, 3D-візуалізацію, AR-місце та можливість накладати відео. У 2017 році Wikitude випустила технологію SLAM для розпізнавання та відстеження об'єктів без маркерів. Wikitude SDK є кросплатформним та підтримує операційні системи Android, iOS і Windows, а також різні розумні окуляри. Wikitude була першою компанією, яка запустила геолокаційний додаток доповненої реальності, і їх технології дозволяють користувачам збільшувати об'єкти та спостерігати їх на екрані свого мобільного пристрою або розумних окулярах. Прикладом додатку доповненої реальності з географічним націлюванням є Pokemon Go.

Станом на вересень 2012 року Wikitude також представляє огляд технології зображень, яка дозволяє зображенням спостереження використовувати технологію доповненої реальності в програмі.

Програмуйте правильні властивості цільових зображень (теги). Ви можете збільшити масштаб і розмістити конверт у певному місці на зображенні або навколо нього.

У 2017 році Wikitude представляє технологію SLAM. Відразу після цього перша лінія, яка спрощує використання SLAM для розробників

Object Tracker - це середовище, що дозволяє переглядати та відображати вміст доповненої реальності без необхідності використання маркерів або цільових зображень. Ця програма заснована на SLAM і була запущена разом з SDK 7. Відстеження об'єктів в Object Tracker дуже схоже на відстеження зображень, але воно працює з 3D-структурами та об'єктами замість плоских поверхонь та зображень.

### 2.3. ARKit

У червні 2017 року, Apple випустила ARKit API - інструмент для розробників, що дозволяє створювати віртуальні та доповнені програми з точним відтворенням середовища за допомогою SLAM технології. ARKit не потребує зовнішнього обладнання для створення досвіду доповненої реальності. Генеральний директор Apple, Тім Кук, представив нову версію операційної системи iOS 11, на Всесвітній конференції розробників, де було внесено багато змін у дизайн та інтерфейс. ARKit API було включено до iOS 11, що дозволяє розробникам використовувати камери та датчики, що вже вбудовані в пристрої Apple, для створення нових додатків AR технології.

ARKit відкриває широкі можливості у світі доповненої реальності, допомагаючи розпізнавати плоскі поверхні, як стіл, щоб на них можна було розміщувати віртуальні об'єкти. Реалізація цих можливостей вимагає значної обчислювальної потужності, яку ARKit забезпечує для iPad та iPhone. Apple активно використовує ARKit для створення ігор та програм, що дозволяє поєднувати віртуальний світ із реальністю. Розробники, які використовують ARKit, оцінюють його за його простоту та елегантність фреймворку. Вони вважають, що розробка доповненої реальності з використанням ARKit є значно простішою, ніж з використанням Microsoft Hololens і Google Tango.

2.4. ARCore

ARCore, який також можна знати як Google Play Services for AR,  $\epsilon$ комплектом розробки програмного забезпечення, розробленим Google, який дозволяє створювати програми доповненої реальності. ARCore використовує три ключові технології для інтеграції віртуального контенту з реальним світом, який можна бачити через камеру смартфона або планшета:

• Шість ступенів свободи дозволяють телефону розуміти та відслідковувати свою позицію відносно світу.

• Розуміння середовища дозволяє телефону визначити розмір та розташування рівної горизонтальної лінії таких поверхонь, як підлога або журнальний стіл.

• Оцінка освітленості дозволяє телефону оцінювати поточні умови та навколишнє освітлення. ARCore інтегровано в багато пристроїв

#### 2.5. Порівняльний аналіз технологій розширеної реальності

Використовуючи доповнену реальність (AR), ми бачимо світ через «фільтр», який вставляє віртуальні об'єкти в реальне середовище навколо них. На відміну від принципу роботи віртуальної реальності, де VR-шолом практично повністю позбавляє користувача сприйняття реального світу, доповнена реальність не позбавляє зацікавленої людини можливості, а означає, що навколишній світ лише «доповнюється». на фактори ризику впливає його середовище. Якщо різницю між технологіями VR і AR можна визначити лише за їх назвами, то з появою технологій змішаної реальності (MR) і доповненої реальності (XR) необхідно детально пояснювати їх, щоб уникнути непорозумінь. ці умови в майбутньому. Я вважаю, що це завдання слід відразу спростити, сказавши, що термін «доповнена реальність» (XR) відноситься до комплексу імерсивних технологій, які поєднують фізичний і віртуальний світи. XR — це широкий термін для віртуальної реальності (VR), доповненої реальності (AR) і змішаної реальності (MR).

Поняття доповненої та віртуальної реальності дуже схожі, але не однакові. Технології доповненої реальності захищають тільки штучний світ, створюючи повністю уявний штучний світ, який живе незалежно від реального світу і не втручається в нього. Технічно кажучи, AR не є віртуальною реальністю. Програмне забезпечення доповненої реальності схоже на тіло. Це стосується технологій доповненої та віртуальної реальності. Віртуальна реальність або VR (Virtual Reality) – це штучно створений світ, який людина може сприймати лише своїми органами чуття: зором, слухом, нюхом, дотиком, смаком. При використанні віртуальної реальності моделюється як вплив на органи чуття, так і реакція на нього. Комп'ютерний синтез властивостей віртуальної реальності та відповідей виконується в режимі реального часу для створення захоплюючого масиву відчуттів реальності.

Сьогодні існує кілька інструментів для створення додатків з використанням передових технологій: бібліотека ARCore від Google, ARKit від Apple, AR Foundation від Unity. Сервіс ARCore від Google забезпечує відстеження руху, визначення навколишнього середовища та оцінку освітленості за допомогою камери телефону. Платформа підтримує пристрої під управлінням Android 7.0 або новішої версії та iOS 11.0 або новішої версії [4]. ARCore надає можливість точно визначати позицію та орієнтацію, а також тип променів з площинами та їх характеристиками. Для того, щоб поєднати віртуальний контент з реальним світом, ARCore використовує три ключові функції, що забезпечують взаємодію з камерою телефону:

- Відстеження руху, що дозволяє телефону ідентифікувати та відстежувати своє місцезнаходження відносно світу;
- Виявлення оточуючого середовища, що дозволяє телефону визначати розмір і положення різних типів поверхонь: горизонтальних, вертикальних та кутових поверхонь, таких як вікна, столи, панелі та стіни кав'ярень;
- Оцінка підсвічування дозволяє телефону оцінювати поточне навколишнє освітлення.

Як і ARCore, ARKit від Apple пропонує відстеження, збір даних, відстеження літаків і оцінку пожежі, серед іншого. ARKit сумісний з iOS 11.0 або новішої версії [5]. Ця бібліотека також надає функції для редагування та анімації 3D-об'єктів, яких ARCore наразі не пропонує. З випуском ARKit III система представила оклюзію, захоплення руху, дослідження обличчя та спільні сеанси. Однак блокування та виявлення руху обмежені пристроями iOS із чіпом A12 або вище (iPhone XR або вище). AR Foundation Unit забезпечує абстракцію для бібліотек ARCore та ARKit. Платформа підтримує пристрої під управлінням Android 7.0 або пізнішої версії та iOS 11.0 або пізнішої версії [6]. AR Foundation підтримує функції, які зазвичай надають ARCore та ARKit. Платформа надає додаткову підтримку, надаючи розробникам прямий доступ до функцій ARCore та ARKit через єдиний пакет. AR Foundation — це найкраще рішення для ARCore та ARKit для додавання загальної функціональності AR і створення робочої платформи чи функцій. Існують також спеціальні платформи, які відстежують заздалегідь визначені шаблони за допомогою технології реального часу. Вуфорія є прикладом такої платформи. [7]. Vuforia дозволяє розробникам створювати шаблони, зображення, сканування 100 об'єктів та інші типи шаблонів. Крім того, технології комп'ютерного зору використовуються для виявлення та захоплення плоских зображень або 3D-об'єктів у реальному часі, що дозволяє розробникам зіставляти віртуальне положення об'єкта за допомогою камери пристрою та положення об'єкта на задньому плані камери. Vuforia Engine підтримує двовимірні та тривимірні об'єкти, включаючи багато об'єктів форми, діаграми та таблиці без значків. Він підтримує пристрої під управлінням Android 6.0 або новішої версії та iOS 9.0 або новішої версії з Vuforia Fusion. Однак платформа обмежена об'єктами, виявленими в попередньо визначеній цілі виявлення. Тому Vuforia зазвичай керується бібліотекою Vuforia Engine за допомогою ARCore, ARKit або AR Foundation.

Коротка порівняльна характеристика вищевказаних технологій наведена в таблині 1.

21

# **Порівняння технологій для розробки мобільних додатків із застосуванням технологій доповненої реальності**

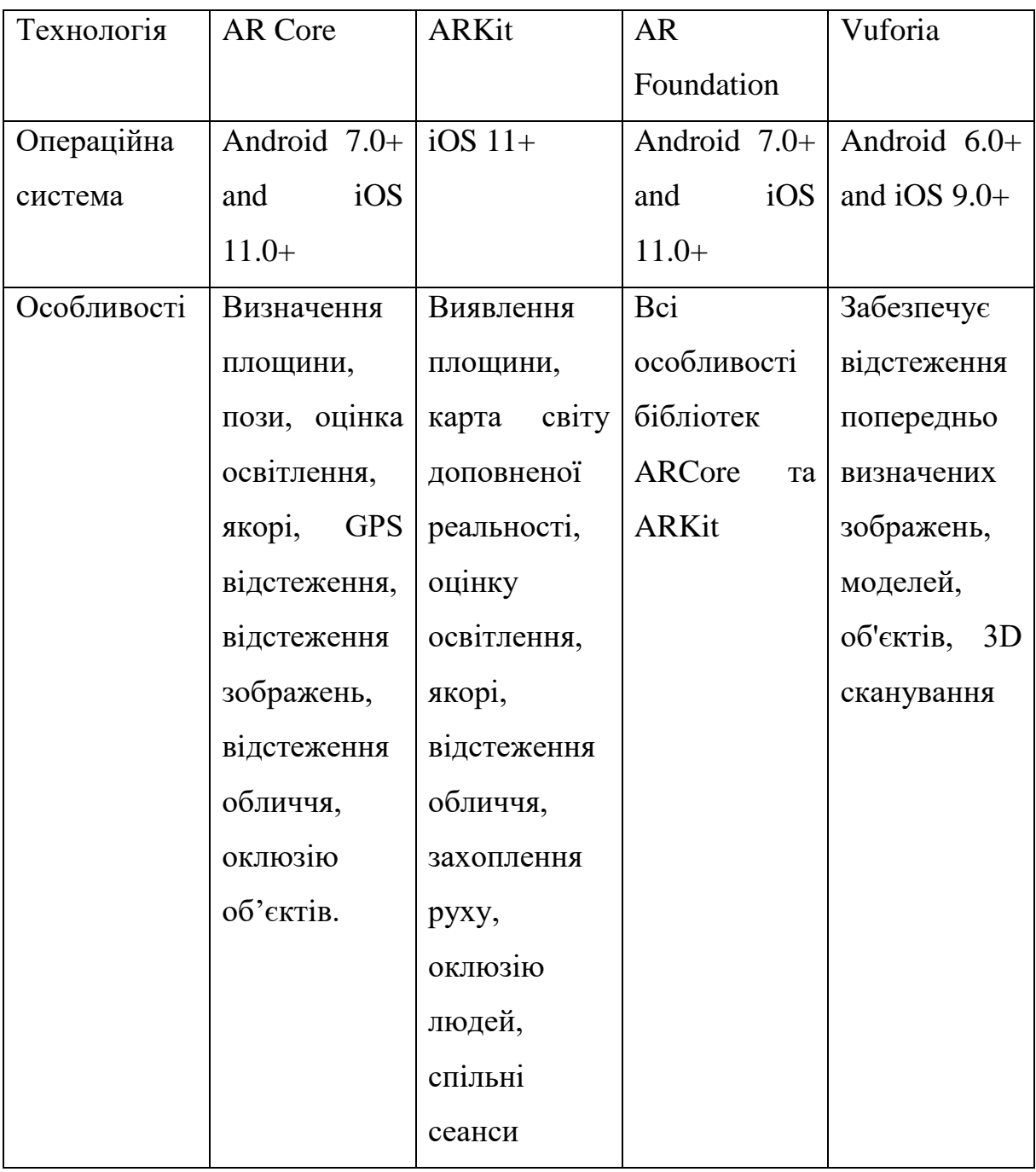

Отже, проведений аналіз дозволив встановити, що *найбільш поширеною* технологією для розробки мобільних додатків із застосуванням технологій доповненої реальності є AR Foundation.

#### РОЗДІЛ 3

# ПРАКТИЧНЕ ВИКОРИСТАННЯ ДОПОВНЕНОЇ РЕАЛЬНОСТІ

3.1 Хмарні технології як засіб візуалізації впливу доповненої реальності

Сфера застосування комп'ютерної графіки величезна. Від найпримітивніших варіантів, таких як кінематограф та анімація, до більш складних проектів: у медицині для моделювання протезів і полегшення операцій, у цивільному будівництві, в архітектурі та інженерії для побудови точних тривимірних форм, у проектуванні мостів, літаків і літаків. автомобіль і т. д. Комп'ютерна графіка була доступна не всім. Основною проблемою була залежність від апаратного забезпечення, і до недавнього часу не було багатьох способів вирішити цю проблему, наприклад оновлення апаратного забезпечення, яке є досить дорогим. Використання технологій XR у майбутньому супроводжуватиметься потужними хмарними рішеннями. Ці програми спеціально створені для хмари та використовують переваги її гнучкості та потужності.

Велика кількість програм і даних може зберігатися в хмарних середовищах, які можуть бути відправлені через певні інтернет-технології за запитом клієнта. Використання хмарних технологій дозволяє кроссплатформенность пристроїв і підтримує роботу гаджетів з різними операційними системами. З цією концепцією властивості локального обладнання не повинні змінюватися. Цей підхід також означає уніфікацію процесу розробки програмного забезпечення для клієнтських пристроїв, що може скоротити час тестування та доопрацювання програмного забезпечення на різних технічних пристроях і для різних операційних систем. Хмарні технології розвиваються з кожним роком і стають все більш популярними та широко використовуваними користувачами. Ця техніка дуже процвітає в IT-сфері. Основною функцією хмарних технологій є задоволення потреб користувачів за допомогою віддаленого обчислення.

Існують різні технології, які можна використовувати для роботи з AR. Одним із них є Marker Augmented Reality. AR на основі маркерів використовує камеру та спеціальний пасивний візуальний маркер, наприклад a QR-код або спеціальний маркер, який відображає запрограмований результат лише тоді, коли його зчитує датчик. Таким чином можна відрізнити віртуальні об'єкти від реального світу. Програмування доповненої реальності – це інноваційно, модно, цікаво, корисно, а JavaScript як мова програмування – просто данина часу.

Лише вибір мовних інструментів, серед яких A-Frame та AR.js  $\epsilon$ найбільш прийнятними на сьогоднішній день. API є справді унікальними інструментами швидкого прототипування та важливою частиною програми, що використовує код HTML-Silar. на сервері JavaScript. A-Frame — це інструмент для створення сцен, візуалізацій, анімацій та інших 3Dзображень у веб-браузері. Можливість забезпечити відстеження маркера AR.js і переглядати сцену A-frame безпосередньо на маркері. A-Fra був розроблений у другому сезоні 2015 року командою Mozilla VR [9] Команда Mozilla VR була однією з перших, хто розробив платформу WebVR і специфікації, але для цього потрібен був більш складний спосіб створення контенту. A-Frame був розроблений, щоб дозволити веб-розробникам і дизайнерам створювати 3D- і VR-контент з HTML без знання WebGL. [5]. Переваги роботи з A-Frame:

• Контент 3D і VR створюється за допомогою HTML.

• Сумісність із багатьма доступними на даний момент веб-бібліотеками та фреймворками 61

• Системна архітектура об'єктних компонентів дозволяє передавати складні 3D-об'єкти з кількома повторно використовуваними компонентами.

• Розширена екосистема плагінів об'єктних компонентів.

• Візуальний інспектор, до якого можна отримати доступ у браузері з будьякого подання A-frame.

• Підтримка розробників, які вносять свій внесок у бібліотеку, надається через GitHub, тоді як підтримка розробників, які створюють програми та веб-сайти, надається через StackOverflow.

• Жива підтримка через Slack [8].

AR.js — це легка бібліотека AR, створена Ієронімусом Етьєном і підтримується Ніколасом Карпінолі. Він заснований на бібліотеці Three.js і jsartoolkit і інтегрований з A-Frame для AR (бібліотека для веб-розробки VR). Тут використовуються функції, які дозволяють камері розпізнавати та відображати об'єкт AR. Принадність доповненої реальності полягає в тому, що вона повністю заснована на Інтернеті, працює навіть на старих телефонах, є безкоштовною та відкритою. Для початку вам потрібен ARсумісний браузер, наприклад Firefox або Chrome, і текстовий редактор (наприклад, Sublime). Необхідні базові знання HTML, CSS і JavaScript, досвід роботи з Web API і GitHub є перевагою. Основна ідея AR полягає у відтворенні комп'ютерної моделі в реальному часі та в реальному просторі для взаємодії між користувачем у реальному просторі та майже 3Dмоделлю. A-Frame дуже схожий на HTML – усі команди описуються тегами, подібними до тегів HTML, але, на відміну від останнього, він не інтерпретується в цьому веб-браузері, а є методом доступу JavaScript, який виконується на стороні сервера. На додаток до AR.js існує потужний API AR, який приховує деталі реалізації в JavaScript.

3.2. Методична розробка уроку з використанням доповненої реальності

Основну роль у сучасній освітній системі відіграє активна діяльність студентів у здобутті знань, що виражається в їх практичній спрямованості, дослідницькій та науковій освіті, самонавчанні. Практична діяльність студентів є не лише засобом закріплення та вдосконалення набутих знань, а й джерелом їх набуття [11, c.12].

Серед психологічних теорій про взаємозв'язок навчання і розвитку

Окремої уваги заслуговує дійова парадигма досліджень. Проминати, обминати, проходити повз

Парадигма навчання – це процес зміни суб'єкта під впливом суб'єкта

Це індивідуальний зміст, який «розбухає», ніби історично сформований. Діяльність на першому етапі відповідні засоби дії, важко

Надбання багатьох поколінь, необхiдно зовнi - спростити і пояснити учневі принципи їх роботи, розкрити їх зміст i значення. Потiм учень починає інтерналізувати (повинен) придатні засоби дії у виглядi розумових дій, понять, образiв, уявлень і т.д. Таким чином, процес навчання показаний поетапно перенесення зовнішнього досвіду на внутрішній, особистий досвід людини, це можливо лише завдяки їх активній діяльності [12, c.84]

Урок для 5 класу

**Тема: Комп'ютерні мережі. Локальна мережа. Використання мережевих папок.**

**Цілі:**

- навчальна: формувати уявлення про комп'ютерні мережі, мережевий зв'язок, види комп'ютерних мереж;
- розвивальна: розвиток інформаційної культури учнів;
- виховна: Виховання свідомого ставлення до вибору професії, інтересу до предмета та предмета.

**Тип уроку**: засвоєння нових знань.

**Обладнання та наочність**: дошка, комп'ютери, підручники, навчальна презентація, відео mozaik 3d

## **Хід уроку**

## **І. Організаційний етап**

### **ІІ. Мотивація навчальної діяльності**

— Уявімо собі наступну ситуацію: на уроці інформатики у вашого однокласника потрібні файли (зображення, музика, відео) є, а на вашому — немає. Але принтер підключений до вашого комп'ютера і однокласнику потрібно роздрукувати роботу.

- Яке вирішення ситуації ви можете запропонувати для цих обставин?

(Учні пропонують свої варіанти, зокрема передавання файлів за допомогою знімних носіїв (наприклад флешка))

- Часто для використання звичайних пристроїв необхідно швидко передати потрібну інформацію в просторі, коли, наприклад, використання звичайного принтера набагато швидше, ніж передача документів миттєво. Це, як ви вже зрозуміли, з'єднання комп'ютерів в мережу.

- Що це за робота? (Спеціальне обладнання та спеціальне програмне забезпечення.)

- А якщо комп'ютерні не в одному приміщенні, а в різних? На різних поверхах? В штатах чи регіонах?

Відповіді на ці та інші запитання ви дізнаєтеся під час вивчення нової теми «Комп'ютерні мережі».

Вступна лекція з теми «Комп'ютерні мережі»

- Сьогодні ми розпочнемо займатися темою «комп'ютерні мережі», яка розбита на вісім уроків.

При вивченні даної теми необхідно виконати два практичних завдання, в кінці вивчення теми проведемо узагальнюючий урок.

Короткий огляд нової теми. Це підкреслює його роль у кар'єрі інформатики та різних видах людської діяльності. Демонструємо важливість аргументації на конкретних практичних прикладах. Зараз пропоную поглянути на єкран та уважно подивитися відео про 'Комп'юперні мережі' та хочу почути ваші думки після просмотру данного відео. (Відео 'Як працюють комп'ютерні мережі') [13]

## **ІІІ. Повідомлення теми, цілей, завдань уроку**

## **ІV. Сприймання й усвідомлення учнями нового матеріалу**

## **Пояснення вчителя з елементами демонстрування презентації**

**(використовуються можливості локальної мережі кабінету або проектор)**

V. Фізкультхвилинка

Дивовижна природа

Трава маленька-маленька *(діти присідають).* Дерева високі-високі *(встають та підіймати руки догори).* Вітер дерева гойдає-гойдає *(повертаються навколо себе).* То вправо, то вліво нахиляє *(нахиляються вправо та вліво).* То вгору, то назад *(тягнуться вгору та назад).* То вниз нахиляє *(нахиляються вперед).* Птахи летять-відлітають *(махають руками-«крилами»).* Учні за парти тихенько сідають *(діти сідають за парти)*. [10]

# **VI. Самостійне застосування знань у стандартних ситуаціях Робота за комп'ютером**

- *1) Повторення правил безпечної поведінки для роботи за комп'ютером.*
- *2) Інструктаж учителя що до практичної роботи.*
- *3) Виконання практичної робота за комп'ютерами.*
- *4) Вправи для очей.*

## **VII. Узагальнення та систематизація знань**

*Бесіда з елементами опитування*

— Що можете сказала стосовно комп'ютерних мереж?

- Які є комп'ютерні мережі?
- Як ви запам'ятали, що ж таке сервер?
- Для чого потрібні комп'ютерні мережі?
- Кожен назвіть по одному типу комп'ютерних мереж.
- Чим типи комп'ютерних мереж відрізняються?
- Що таке лінія зв'язку?
- Чим відрізняються глобальні комп'ютерні мережі від локальних?

## **VIII. Домашнє завдання**

## **ІX. Підсумки уроку**

## *Рефлексія*

- Чи сподобалась вам, як ви працювали на уроці?
- Який настрій у вас був в продовж уроку?
- Що з вивченого вам найбільш запам'яталось на уроці?
- Як ви думаете, де вам можуть знадобитися ці знання?

# **X. Оцінювання роботи учнів**

### ВИСНОВКИ

Отже, головна ідея доповненої реальності полягає в поєднанні реальностi з віртуальною. Сучасні технології доповленої реальності можут значно полегчити начальний процесс як для учнів так і для вчителів. Візуалізуючи те про що ви говорити дітям буде набагато дегче спримати та запамятовувати матеріал. На уроках інформатики техноголії доповленої реальності використовуються давно, але зараз час вводити елементі доповненої реальності і в викладання матеріалу для інших предметів. Та ж діаграмм в Додатку А видно, що дітям це цікаво і вони до уроку в викорстання доповненох реальності втавлятся більш відповідально та зацікавлено.

Головне завдання для сучасних педагогів зробити все щоб дітки швидко та якісно засвоювали матеріал і на урок йшли з заводоленням.

Отже, в данній курсовій роботі при розробці уроку для 4 класу було застосовано Google Maps, як засіб доповненої реальності. Подібні засоби доповленої реальності можна використовувати на інших уроках, щоб урізноманітнити навчання. Також провети порівняльний аналіз сучасних технологій доповненої реальності та засобів їх впровадження у навчання, визначили особливості використання технологій доповненої реальності, особливо в навчанні та викладанні інформатики. Та зазначили перспективи хмарних технологій для впровадження засобів доповненої реальності

Також в майбутьному було б цікаво створити урок з використанням хмарних технологій.

# Список використаних джерел

- 1. Реальність [Електронний ресурс]. Режим доступу: https://uk.wikipedia.org/wiki/%D0%A0%D0%B5%D0%B0%D0%BB% D1%8C%D0%B D%D1%96%D1%81%D1%82%D1%8C
- 2. Atomic Structure AR Learning Gear. URL: http://larngeartech.com/products/atomic-structure-ar-learning-gear/ (дата звернення: 21.10.2021).
- 3. Реальність [Електронний ресурс]. Режим доступу: [https://osvitoria.media/opinions/virtualna-ta-dopovnena-realnist-yakoyu](https://osvitoria.media/opinions/virtualna-ta-dopovnena-realnist-yakoyu-mozhe-buty-suchasna-osvita/#:~:text=%D0%A2%D0%B5%D1%85%D0%BD%D0%BE%D0%BB%D0%BE%D0%B3%D1%96%D1%97%20%D0%B2%D1%96%D1%80%D1%82%D1%83%D0%B0%D0%BB%D1%8C%D0%BD%D0%BE%D1%97%20%D1%96%20%D0%B4%D0%BE%D0%BF%D0%BE%D0%B2%D0%BD%D0%B5%D0%BD%D0%BE%D1%97%20%D1%80%D0%B5%D0%B0%D0%BB%D1%8C%D0%BD%D0%BE%)[mozhe-buty-suchasna](https://osvitoria.media/opinions/virtualna-ta-dopovnena-realnist-yakoyu-mozhe-buty-suchasna-osvita/#:~:text=%D0%A2%D0%B5%D1%85%D0%BD%D0%BE%D0%BB%D0%BE%D0%B3%D1%96%D1%97%20%D0%B2%D1%96%D1%80%D1%82%D1%83%D0%B0%D0%BB%D1%8C%D0%BD%D0%BE%D1%97%20%D1%96%20%D0%B4%D0%BE%D0%BF%D0%BE%D0%B2%D0%BD%D0%B5%D0%BD%D0%BE%D1%97%20%D1%80%D0%B5%D0%B0%D0%BB%D1%8C%D0%BD%D0%BE%)[osvita/#:~:text=%D0%A2%D0%B5%D1%85%D0%BD%D0%BE%D0%](https://osvitoria.media/opinions/virtualna-ta-dopovnena-realnist-yakoyu-mozhe-buty-suchasna-osvita/#:~:text=%D0%A2%D0%B5%D1%85%D0%BD%D0%BE%D0%BB%D0%BE%D0%B3%D1%96%D1%97%20%D0%B2%D1%96%D1%80%D1%82%D1%83%D0%B0%D0%BB%D1%8C%D0%BD%D0%BE%D1%97%20%D1%96%20%D0%B4%D0%BE%D0%BF%D0%BE%D0%B2%D0%BD%D0%B5%D0%BD%D0%BE%D1%97%20%D1%80%D0%B5%D0%B0%D0%BB%D1%8C%D0%BD%D0%BE%) [BB%D0%BE%D0%B3%D1%96%D1%97%20%D0%B2%D1%96%D1](https://osvitoria.media/opinions/virtualna-ta-dopovnena-realnist-yakoyu-mozhe-buty-suchasna-osvita/#:~:text=%D0%A2%D0%B5%D1%85%D0%BD%D0%BE%D0%BB%D0%BE%D0%B3%D1%96%D1%97%20%D0%B2%D1%96%D1%80%D1%82%D1%83%D0%B0%D0%BB%D1%8C%D0%BD%D0%BE%D1%97%20%D1%96%20%D0%B4%D0%BE%D0%BF%D0%BE%D0%B2%D0%BD%D0%B5%D0%BD%D0%BE%D1%97%20%D1%80%D0%B5%D0%B0%D0%BB%D1%8C%D0%BD%D0%BE%) [%80%D1%82%D1%83%D0%B0%D0%BB%D1%8C%D0%BD%D0%B](https://osvitoria.media/opinions/virtualna-ta-dopovnena-realnist-yakoyu-mozhe-buty-suchasna-osvita/#:~:text=%D0%A2%D0%B5%D1%85%D0%BD%D0%BE%D0%BB%D0%BE%D0%B3%D1%96%D1%97%20%D0%B2%D1%96%D1%80%D1%82%D1%83%D0%B0%D0%BB%D1%8C%D0%BD%D0%BE%D1%97%20%D1%96%20%D0%B4%D0%BE%D0%BF%D0%BE%D0%B2%D0%BD%D0%B5%D0%BD%D0%BE%D1%97%20%D1%80%D0%B5%D0%B0%D0%BB%D1%8C%D0%BD%D0%BE%) [E%D1%97%20%D1%96%20%D0%B4%D0%BE%D0%BF%D0%BE%](https://osvitoria.media/opinions/virtualna-ta-dopovnena-realnist-yakoyu-mozhe-buty-suchasna-osvita/#:~:text=%D0%A2%D0%B5%D1%85%D0%BD%D0%BE%D0%BB%D0%BE%D0%B3%D1%96%D1%97%20%D0%B2%D1%96%D1%80%D1%82%D1%83%D0%B0%D0%BB%D1%8C%D0%BD%D0%BE%D1%97%20%D1%96%20%D0%B4%D0%BE%D0%BF%D0%BE%D0%B2%D0%BD%D0%B5%D0%BD%D0%BE%D1%97%20%D1%80%D0%B5%D0%B0%D0%BB%D1%8C%D0%BD%D0%BE%) [D0%B2%D0%BD%D0%B5%D0%BD%D0%BE%D1%97%20%D1%80](https://osvitoria.media/opinions/virtualna-ta-dopovnena-realnist-yakoyu-mozhe-buty-suchasna-osvita/#:~:text=%D0%A2%D0%B5%D1%85%D0%BD%D0%BE%D0%BB%D0%BE%D0%B3%D1%96%D1%97%20%D0%B2%D1%96%D1%80%D1%82%D1%83%D0%B0%D0%BB%D1%8C%D0%BD%D0%BE%D1%97%20%D1%96%20%D0%B4%D0%BE%D0%BF%D0%BE%D0%B2%D0%BD%D0%B5%D0%BD%D0%BE%D1%97%20%D1%80%D0%B5%D0%B0%D0%BB%D1%8C%D0%BD%D0%BE%) [%D0%B5%D0%B0%D0%BB%D1%8C%D0%BD%D0%BE%D1%81%](https://osvitoria.media/opinions/virtualna-ta-dopovnena-realnist-yakoyu-mozhe-buty-suchasna-osvita/#:~:text=%D0%A2%D0%B5%D1%85%D0%BD%D0%BE%D0%BB%D0%BE%D0%B3%D1%96%D1%97%20%D0%B2%D1%96%D1%80%D1%82%D1%83%D0%B0%D0%BB%D1%8C%D0%BD%D0%BE%D1%97%20%D1%96%20%D0%B4%D0%BE%D0%BF%D0%BE%D0%B2%D0%BD%D0%B5%D0%BD%D0%BE%D1%97%20%D1%80%D0%B5%D0%B0%D0%BB%D1%8C%D0%BD%D0%BE%) [D1%82%D1%96,%D1%83%D1%87%D0%BD%D1%96%20%D0%B7](https://osvitoria.media/opinions/virtualna-ta-dopovnena-realnist-yakoyu-mozhe-buty-suchasna-osvita/#:~:text=%D0%A2%D0%B5%D1%85%D0%BD%D0%BE%D0%BB%D0%BE%D0%B3%D1%96%D1%97%20%D0%B2%D1%96%D1%80%D1%82%D1%83%D0%B0%D0%BB%D1%8C%D0%BD%D0%BE%D1%97%20%D1%96%20%D0%B4%D0%BE%D0%BF%D0%BE%D0%B2%D0%BD%D0%B5%D0%BD%D0%BE%D1%97%20%D1%80%D0%B5%D0%B0%D0%BB%D1%8C%D0%BD%D0%BE%) [%D0%B0%D0%B7%D0%B2%D0%B8%D1%87%D0%B0%D0%B9%2](https://osvitoria.media/opinions/virtualna-ta-dopovnena-realnist-yakoyu-mozhe-buty-suchasna-osvita/#:~:text=%D0%A2%D0%B5%D1%85%D0%BD%D0%BE%D0%BB%D0%BE%D0%B3%D1%96%D1%97%20%D0%B2%D1%96%D1%80%D1%82%D1%83%D0%B0%D0%BB%D1%8C%D0%BD%D0%BE%D1%97%20%D1%96%20%D0%B4%D0%BE%D0%BF%D0%BE%D0%B2%D0%BD%D0%B5%D0%BD%D0%BE%D1%97%20%D1%80%D0%B5%D0%B0%D0%BB%D1%8C%D0%BD%D0%BE%) [0%D0%BD%D0%B5%20%D0%BC%D0%B0%D1%8E%D1%82%D1%](https://osvitoria.media/opinions/virtualna-ta-dopovnena-realnist-yakoyu-mozhe-buty-suchasna-osvita/#:~:text=%D0%A2%D0%B5%D1%85%D0%BD%D0%BE%D0%BB%D0%BE%D0%B3%D1%96%D1%97%20%D0%B2%D1%96%D1%80%D1%82%D1%83%D0%B0%D0%BB%D1%8C%D0%BD%D0%BE%D1%97%20%D1%96%20%D0%B4%D0%BE%D0%BF%D0%BE%D0%B2%D0%BD%D0%B5%D0%BD%D0%BE%D1%97%20%D1%80%D0%B5%D0%B0%D0%BB%D1%8C%D0%BD%D0%BE%) [8C%20%D0%B4%D0%BE%D1%81%D1%82%D1%83%D0%BF%D1](https://osvitoria.media/opinions/virtualna-ta-dopovnena-realnist-yakoyu-mozhe-buty-suchasna-osvita/#:~:text=%D0%A2%D0%B5%D1%85%D0%BD%D0%BE%D0%BB%D0%BE%D0%B3%D1%96%D1%97%20%D0%B2%D1%96%D1%80%D1%82%D1%83%D0%B0%D0%BB%D1%8C%D0%BD%D0%BE%D1%97%20%D1%96%20%D0%B4%D0%BE%D0%BF%D0%BE%D0%B2%D0%BD%D0%B5%D0%BD%D0%BE%D1%97%20%D1%80%D0%B5%D0%B0%D0%BB%D1%8C%D0%BD%D0%BE%) [%83.](https://osvitoria.media/opinions/virtualna-ta-dopovnena-realnist-yakoyu-mozhe-buty-suchasna-osvita/#:~:text=%D0%A2%D0%B5%D1%85%D0%BD%D0%BE%D0%BB%D0%BE%D0%B3%D1%96%D1%97%20%D0%B2%D1%96%D1%80%D1%82%D1%83%D0%B0%D0%BB%D1%8C%D0%BD%D0%BE%D1%97%20%D1%96%20%D0%B4%D0%BE%D0%BF%D0%BE%D0%B2%D0%BD%D0%B5%D0%BD%D0%BE%D1%97%20%D1%80%D0%B5%D0%B0%D0%BB%D1%8C%D0%BD%D0%BE%)
- 4. ARCore: веб-сайт. URL: https://developers.google.com/ar(дата звернення: 16.11.2021)
- 5. ARKit: веб-сайт. URL: https://developer.apple.com/augmentedreality/(дата звернення: 16.11.2021)
- 6. AR Foundation: веб-сайт. URL: https://unity.com/unity/features/arfoundation(дата звернення: 16.11.2021)
- 7. Vuforia developer portal: веб-сайт. URL: https://developer.vuforia.com/(дата звернення: 16.11.2021)
- 8. Ткачук В.В., Семеріков С.О., Єчкало Ю.В., Маркова О. М. Засоби розробки доповненої реальності для Web: порівняльний аналіз. 2020. URL: https://fmo-journal.fizmatsspu.sumy.ua/journals/2020-v2- 24/2020\_2-24-TkachukSemerikov\_FMO.pdf (дата звернення: 21.10.2021).
- 9. Mozilla Mixed Reality Blog Introducing A-Frame: Building Blocks for WebVR. URL: https://blog.mozvr.com/introducing-aframe/ (дата звернення: 20.10.2021).
- 10. Реальність [Електронний ресурс]. Режим доступу: [https://osvitanova.com.ua/posts/3087-12-vprav-fizkultkhvylynok-dlia](https://osvitanova.com.ua/posts/3087-12-vprav-fizkultkhvylynok-dlia-molodshykh-shkoliariv)[molodshykh-shkoliariv](https://osvitanova.com.ua/posts/3087-12-vprav-fizkultkhvylynok-dlia-molodshykh-shkoliariv)
- 11. Бондарчук Е. И. Бондарчук Л. И. Основы психологии и педагогики : курс лекций. 3-е изд., стереотип. – К. : МАУП, 2002. – 168 с.
- 12. Podolskiy A. Activity Theories of Learning. Encyclopedia of the Sciences of Learning : With 312 Figures and 68 Tables / Editor Norbert M. Seel. – New York ; Dordrecht ; Heidelberg ; London : Springer, 2012.  $- P. 83-85.$
- [13.https://ua.mozaweb.com/uk/lexikon.php?cmd=getlist&let=3D&sid=TCH](https://ua.mozaweb.com/uk/lexikon.php?cmd=getlist&let=3D&sid=TCH&book_content=&lexikongrade=secondary_school&pg=1) [&book\\_content=&lexikongrade=secondary\\_school&pg=1](https://ua.mozaweb.com/uk/lexikon.php?cmd=getlist&let=3D&sid=TCH&book_content=&lexikongrade=secondary_school&pg=1)

## Додаток А

По завершенню роботи був створенний тест для оцінювання її якості, ефективності та зацікавленості. Тому учням 4 класу Вінницького ліцея 7 було запропоновано пройти анкетування. Опитування пройшла вся паралель 4 класів, а саме 90 осіб.

Анкета включала 4 питання (з варіантами відповідей):

- 1. Наскільки, на вашу думку, ефективним і цікавим був урок?
- а) дуже ефективне та цікавим;
- б) нецікавий;
- в) 50/50 важко визначитись;

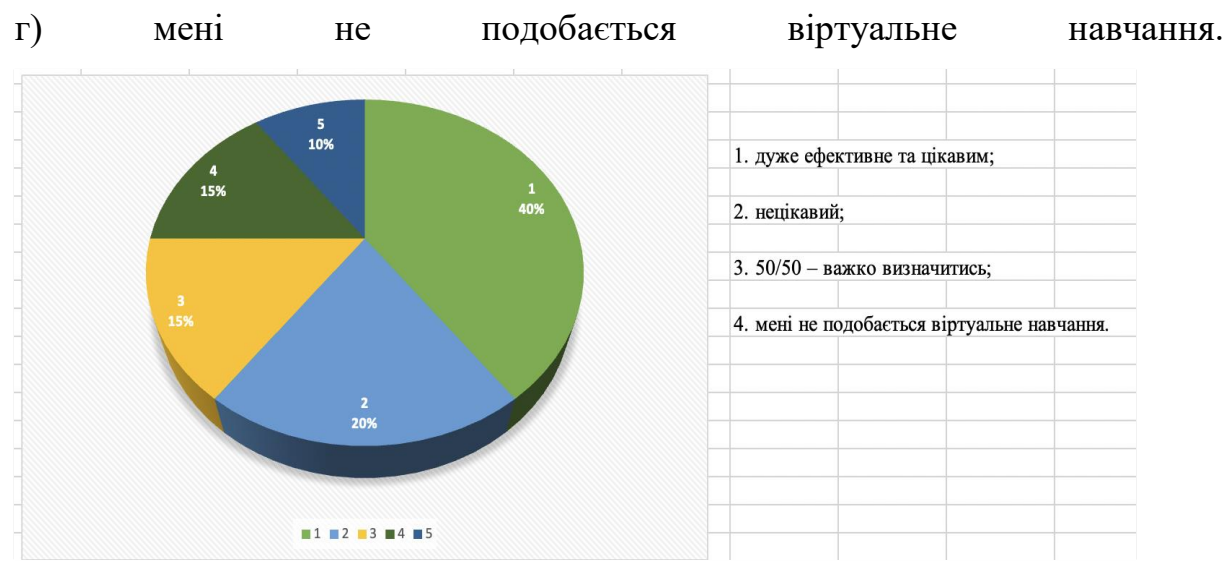

Малюнок1.1 – Ефективність уроку

- 2. Чи користувалися ви такими функціями доповненої реальності?
- a) Так, використовував
- b) Ні, не використовував
- c) Знаю про можливості, не мав нагоди використовувати

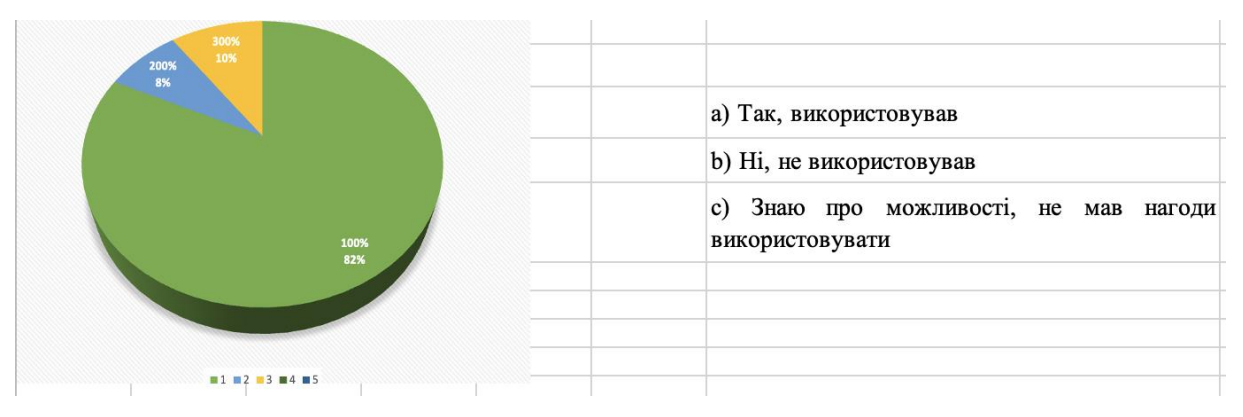

# Малюнок1.2 – Чи користувались раніше?

3. Чи допомогло вам використання доповненої реальності краще зрозуміти світ за межами нашої країни?

а) так, дуже допомогло

- б) деякі моменти стали більш зрозумілими
- в) ніяк не допомогло
- г) допомогло, але краще б це все виконувати у реальному житті
- д) не допомогло, але було цікаво

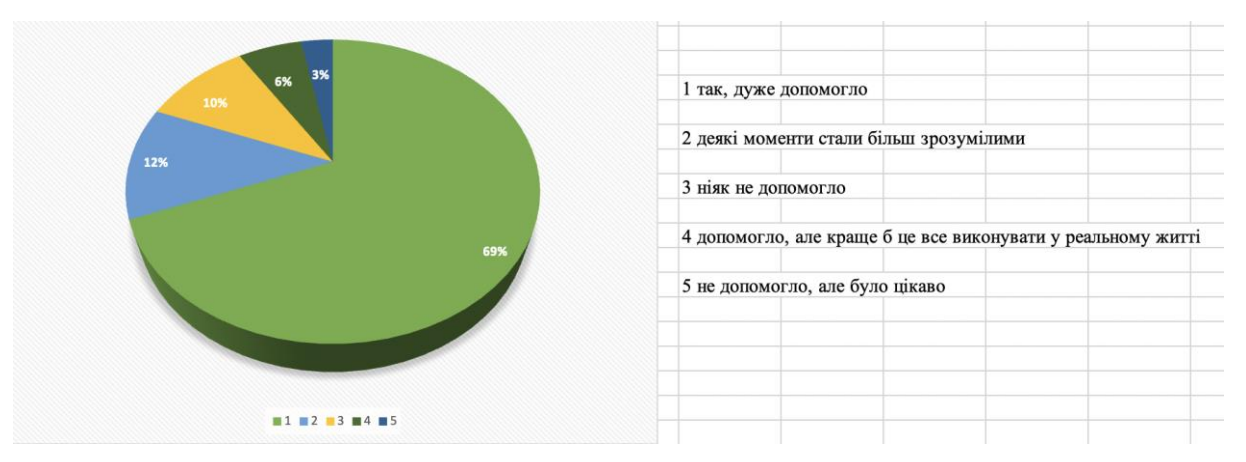

Малюнок1.3 – Чи допоміг урок краще зрозуміти?

## Додаток Б

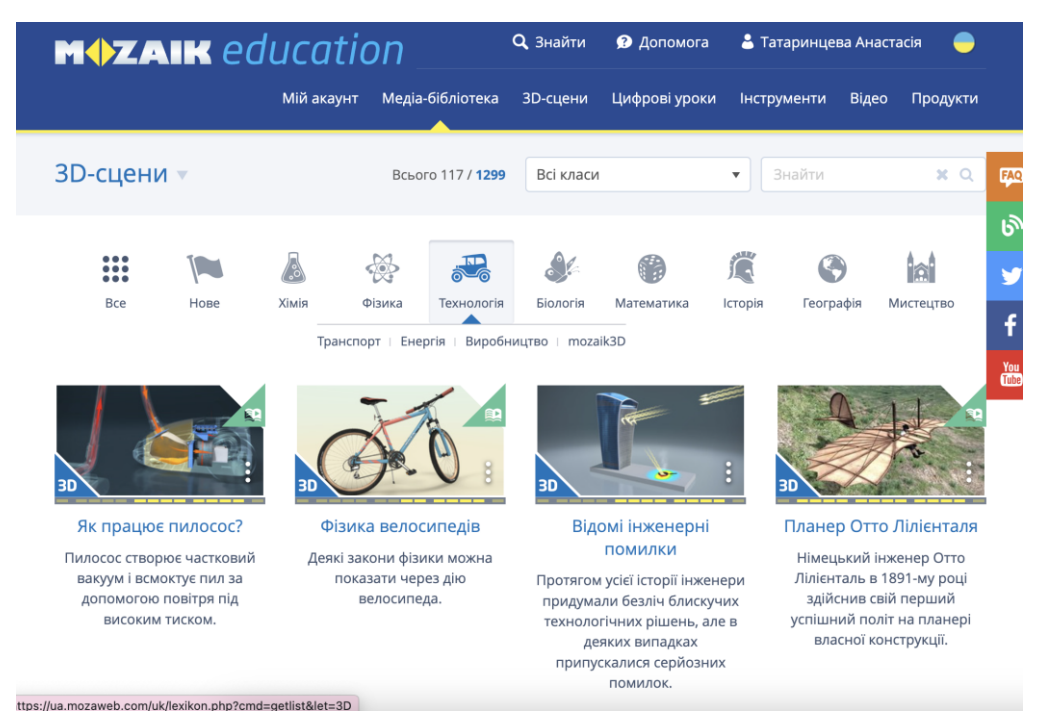

## Малюнок 1.5 – сайт Mozaik

[https://ua.mozaweb.com](https://ua.mozaweb.com/)

Додаток Б

### КОДЕКС АКАДЕМІЧНОЇ ДОБРОЧЕСНОСТІ

### ЗДОБУВАЧА ВИЩОЇ ОСВІТИ

#### ХЕРСОНСЬКОГО ДЕРЖАВНОГО УНІВЕРСИТЕТУ

 Я, Татаринцева Анастасія Максимівна, учасник(ця) освітнього процесу Херсонського державного університету, **УСВІДОМЛЮЮ**, що академічна доброчесність – це фундаментальна етична цінність усієї академічної спільноти світу.

**ЗАЯВЛЯЮ**, що у своїй освітній і науковій діяльності **ЗОБОВ'ЯЗУЮСЯ**:

– дотримуватися:

∙ вимог законодавства України та внутрішніх нормативних документів університету, зокрема Статуту Університету;

- ∙ принципів та правил академічної доброчесності;
- ∙ нульової толерантності до академічного плагіату;
- ∙ моральних норм та правил етичної поведінки;

∙ толерантного ставлення до інших;

∙ дотримуватися високого рівня культури спілкування;

– надавати згоду на:

∙ безпосередню перевірку курсових, кваліфікаційних робіт тощо на ознаки наявності академічного плагіату за допомогою спеціалізованих програмних продуктів;

∙ оброблення, збереження й розміщення кваліфікаційних робіт у відкритому доступі в інституційному репозитарії;

∙ використання робіт для перевірки на ознаки наявності академічного плагіату в інших роботах виключно з метою виявлення можливих ознак академічного плагіату;

– самостійно виконувати навчальні завдання, завдання поточного й підсумкового контролю результатів навчання;

– надавати достовірну інформацію щодо результатів власної навчальної (наукової, творчої) діяльності, використаних методик досліджень та джерел інформації;

– не використовувати результати досліджень інших авторів без використання покликань на їхню роботу;

– своєю діяльністю сприяти збереженню та примноженню традицій університету, формуванню його позитивного іміджу;

– не чинити правопорушень і не сприяти їхньому скоєнню іншими особами;

– підтримувати атмосферу довіри, взаємної відповідальності та співпраці в освітньому середовищі;

– поважати честь, гідність та особисту недоторканність особи, незважаючи на її стать, вік, матеріальний стан, соціальне становище, расову належність, релігійні й політичні переконання;

– не дискримінувати людей на підставі академічного статусу, а також за національною, расовою, статевою чи іншою належністю;

– відповідально ставитися до своїх обов'язків, вчасно та сумлінно виконувати необхідні навчальні та науководослідницькі завдання;

– запобігати виникненню у своїй діяльності конфлікту інтересів, зокрема не використовувати службових і родинних зв'язків з метою отримання нечесної переваги в навчальній, науковій і трудовій діяльності;

– не брати участі в будь-якій діяльності, пов'язаній із обманом, нечесністю, списуванням, фабрикацією;

– не підроблювати документи;

– не поширювати неправдиву та компрометуючу інформацію про інших здобувачів вищої освіти, викладачів і співробітників;

– не отримувати і не пропонувати винагород за несправедливе отримання будь-яких переваг або здійснення впливу на зміну отриманої академічної оцінки;

– не залякувати й не проявляти агресії та насильства проти інших, сексуальні домагання;

– не завдавати шкоди матеріальним цінностям, матеріально-технічній базі університету та особистій власності інших студентів та/або працівників;

– не використовувати без дозволу ректорату (деканату) символіки університету в заходах, не пов'язаних з діяльністю університету;

– не здійснювати і не заохочувати будь-яких спроб, спрямованих на те, щоб за допомогою нечесних і негідних методів досягати власних корисних цілей;

– не завдавати загрози власному здоров'ю або безпеці іншим студентам та/або працівникам.

**УСВІДОМЛЮЮ**, що відповідно до чинного законодавства у разі недотримання Кодексу академічної доброчесності буду нести академічну та/або інші види відповідальності й до мене можуть бути застосовані заходи дисциплінарного характеру за порушення принципів академічної доброчесності.

12.09.2019  $\qquad \qquad \alpha$  Татаринцева А.М. (дата) (підпис) (ім'я, прізвище)